### Context

Describe the situation and the context in which you work Introduce the establishment, the team and its patient population/recipients What is the problem/ clinical challenge that you sought to help with your aromatherapy intervention?

#### Practical advice:

Do not use too much text, make sure any images are clear - font size 21 in Calibri - don't go below 18 point size

You may use your corporate power-point format with your color and your logo

## **Aromatherapy Innovation**

Introduce the Aromatherapy team/practitioner/s, and detail their level of aromatherapy training

Add a photo of your team

Explain the rationale for using aromatherapy for your particular challenge Why is your intervention considered an innovative treatment/protocol?

You can add bibliographic references to support your practice here

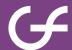

## **Materials**

• List the essential oils and other excipients used in your protocol—include botanical names /chemotypes/ analytical information...

Explain your aromatic formulation as well as dosage and method of use

Include photos of your aromatic formulation/s

NB: Make sure not to promote any essential oil brand/blend

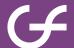

# The protocol itself

Describe your aromatic protocol in detail.

Be sure to include:

- Patient assessment /information
- Treatment (dose, duration, frequency)
- Evaluation

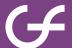

## Benefits

Use graphs/ data/ photos to demonstrate the benefits of your specific innovative service/protocol.

Explain the benefit(s) and the methods you used to evaluate effectiveness.

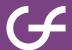

# Highlights

Highlight the key points of your aromatherapy practice/protocol — what makes it unique/innovative?

How do you see this practice being used on a wider population?

Provide insight into how aromatherapy could be better recognized in your country.

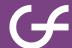

### Poster layout (1)

- Create the 6 slides in power-point
- Select to 'Print' the 6 slides using the 'Adobe PDF' printer
- In the settings, choose the 6 horizontal slides mode.
- Save as a PDF

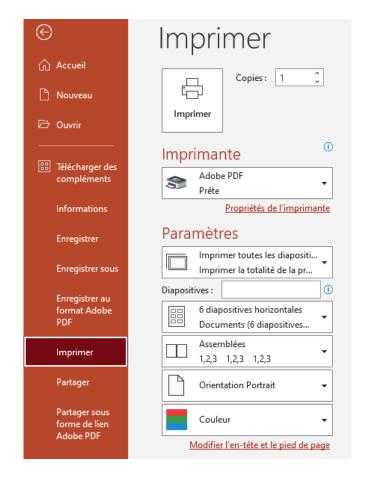

### Poster layout (2)

- Open pdf document with Adobe
- Click on the 'Modify text and images' button
- Add a title with :
  - Name of institution City/Country
  - Authors' names
  - Author's email

You can also add a logo

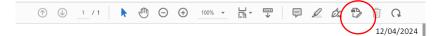

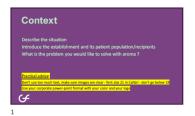

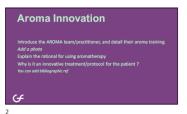

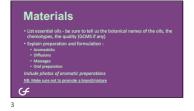

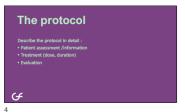

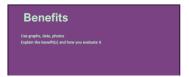

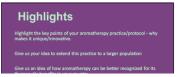

## Example

#### **ABC Care Home** Name - Country

email address

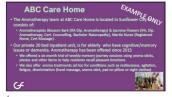

**Aroma team Description** The Care team nominate patients for the sessions & liaise with family to bring in photos or items & family can be present if they wish The sessions are held in a small lounge with comfy armchairs and last for 15 minutes. The aromas are chosen based on the person's history, photos and noting any cautions or contraindications Donations to the unit are used to purchase oils, equipment and printing of inforantion G

27/09/2023

Methods for memory sessions  $\mathcal{E}_{XAMPLF}$   $\mathcal{O}_{N_L}$ 

**Benefits** 

**Highlights** Anecdotally staff have noticed residents in the memory sessions are less anxious, and seem to settle to sleep more easily.